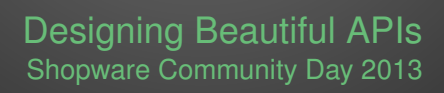

Tobias Schlitt (@tobySen) June 11, 2013

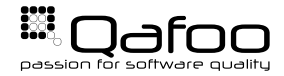

- ► Tobias Schlitt (**Toby**)
- $\blacktriangleright$  Degree in computer sience
- ▶ Proessional PHP since 2000
- $\triangleright$  Open source enthusiast
- $\blacktriangleright$  Passion for
	- $\triangleright$  Software Design
	- $\blacktriangleright$  Automated Testing

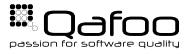

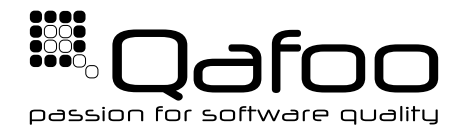

#### **Helping teams to create high quality web application development.**

<http://qafoo.com>

- $\blacktriangleright$  Expert consulting
- $\blacktriangleright$  Individual training

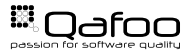

[On the beauty of APIs](#page-4-0)

[Getting into code](#page-10-0)

[Summary](#page-56-0)

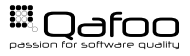

#### [On the beauty of APIs](#page-4-0)

[Getting into code](#page-10-0)

[Summary](#page-56-0)

<span id="page-4-0"></span>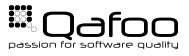

# "A beautiful API enables and supports you to realize even unforseen features with elegant code."

–Tobias Schlitt

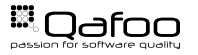

- $\triangleright$  enables you to solve a task with few effort
- $\blacktriangleright$  keeps you flexible for new features
- $\blacktriangleright$  is open for extension and adjustment
- $\blacktriangleright$  bewares of errors
- $\blacktriangleright$  supports readable and testable code

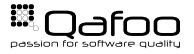

## Where do you find APIs?

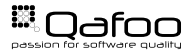

- $\triangleright$  Web services
	- $\triangleright$  REST
	- $\triangleright$  SOAP
	- $\triangleright$  Not covered here
- $\triangleright$  Code
	- $\blacktriangleright$  Libraries / frameworks
	- $\blacktriangleright$  Layer / components / modules boundaries
	- $\triangleright$  Interfaces (and abstract classes!)
	- $\cdot$  ... every single class?!

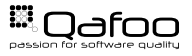

#### Levels of Beauty

- $\triangleright$  Code beauty (of the API)
	- $\triangleright$  OOP / OOD
	- $\triangleright$  Consistent, good looking code
	- $\blacktriangleright$  Tests
- $\triangleright$  Syntactic / semantical beauty
	- $\triangleright$  Code structure
	- $\triangleright$  Naming & meaning
	- $\triangleright$  Discourage errors
- $\blacktriangleright$  Documentation
	- $\triangleright$  API docs
	- $\triangleright$  Examples & Tutorials
	- $\blacktriangleright$  User generated docs (comments)
	- $\triangleright$  Not further examined here

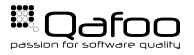

[On the beauty of APIs](#page-4-0)

#### [Getting into code](#page-10-0)

[Summary](#page-56-0)

<span id="page-10-0"></span>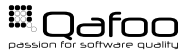

- $\triangleright$  Component for
	- $\triangleright$  Current project
	- $\blacktriangleright$  Later projects
	- $\triangleright$  May become OSS
- $\blacktriangleright$  Search component
	- $\blacktriangleright$  Index arbitrary objects
	- $\triangleright$  Search and retrieve objects
	- $\blacktriangleright$  Apply filters to results

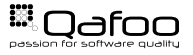

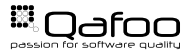

```
<?php
3 use qafoo \Search\Search ;
5 // Index
7 $product = new Product ( 'Glow Stone Driveway' );
8 Service : get ()->add ( $product ) ;
10 / Search
12 $products = Search::get()->fetch(<br>13 ^ 'type u=u"Product",AND,name,LII
         ' type = \Box" Product " \BoxAND name \Box LIKE \Box"%stone%" '
14 );
```
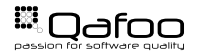

```
1 namespace qafoo \ Search;
2 class Service
4 public static function get()
5 { }
6 public function fetch ($search, array $config = array () )
7 \qquad \qquad \{ \}8 public function suggest ($prefix, array $fields)
9 \qquad \qquad \{ \}10 public function add ($ object)
11 \{ \}
```
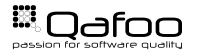

- $\blacktriangleright$  Indescriptive
- $\blacktriangleright$  Ambiguous

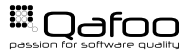

- $\blacktriangleright$  Find descriptive names
- $\blacktriangleright$  Know your audience
- $\triangleright$  Start with usage examples!

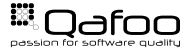

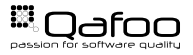

```
<?php
3 use qafoo \Search\Search ;
5 / / Index
7 $product = new Product( 'Glow Stone Driveway');
8 Search : getInstance () ->index ($product) ;
10 / Search
12 $products = Search::getInstance()−>find(<br>13 ^ 'type u=u"Product" AND name LIKE ü"%st
         ' type _= ." Product" _AND_name _LIKE ."%stone%"'
14 );
```
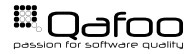

```
1 namespace qafoo \ Search;
2 class Search
4 public static function getInstance()
5 \qquad \{ \}6 public function find ($searchQuery, array $config = array () )
7 \quad \text{ } \quad \text{ } \quad \text{ }8 public function suggest ( $prefix, array $fields )
9 \{ \}10 public function index ($object)
11 \{ \}
```
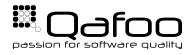

- $\triangleright$  Not configurable
- $\triangleright$  Not easily mockable
- **EXTATIC DEPENDENCY**

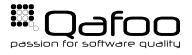

- $\triangleright$  Don't force to violate Law of Demeter (LoD)
- $\blacktriangleright$  Leave instancitation / configuration to the user
- **DON'T FORCE STATIC DEPENDENCIES**

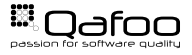

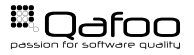

#### Step 3: Usage

```
<?php
3 use qafoo \Search\Search ;
5 / / Index
7 $search = new Search ( ) ;
8 $product = new Product( 'Glow_Stone_Driveway');
9 $search–>index ($product);
11 / Search
13 $search = new Search();
14 $p rodu ct s = $search−>f i n d (
        ' type = \Box" Product " \BoxAND name \BoxLIKE \Box"%stone%" '
16 ) ;
```
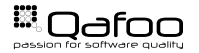

```
1 namespace qafoo \ Search;
2 class Search
4 public function construct()
5 \qquad \{ \}6 public function find ($searchQuery, array $config = array () )
7 \quad \text{ } \quad \text{ } \quad \text{ }8 public function suggest ( $prefix, array $fields )
9 \{ \}10 public function index ($object)
11 \{ \}
```
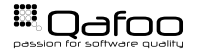

- $\triangleright$  Search & index different concerns?
- $\triangleright$  Not easily replaceable
- $\blacktriangleright$  Missing abstraction

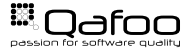

- $\blacktriangleright$  Make implementations replaceable
- $\triangleright$  Stay flexible for changing requirements
- $\triangleright$  See concerns on different levels

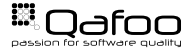

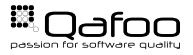

```
1 use qafoo \ Search \ Search;
3 // Object construction, should take place in DIC!
4 $search = new Search (
5 new Backends\SolrSearchBackend ( /* ... */ ),
6 new Backends\ZeroMqIndexBackend ( /* ... */ )
7 \rightarrow;
9 / / Index
10 $product = new Product( 'Glow Stone Driveway' );
11 $search−>inde x ( $p rodu ct ) ;
13 // Search
14 $products = $search->find (<br>15 11 11 12 12 13 14 15 15 16 17 16 17 17 18 19 19 10
         ' type = \Box" Product " \BoxAND name \BoxLIKE \Box"%stone%" '
16 ) ;
```
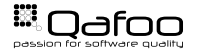

```
1 namespace qafoo \ Search;
2 class Search
4 public function __construct ( SearchBackend $searchBackend,
            IndexBackend $indexBackend )
5 \qquad \qquad \{ \}6 public function find ($searchQuery, array $config = array () )
7 \qquad \qquad \{ \}8 public function suggest ( $ prefix, array $ fields )
9 \{ \}10 public function index ($object)
11 { }
```
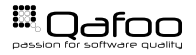

- $\blacktriangleright$  Back ends use different syntax
- $\triangleright$  Writing strings in code sucks
- $\triangleright$  Query parsing is dedicated concern!

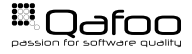

- $\blacktriangleright$  Avoid code is strings
- $\blacktriangleright$  Separate concerns

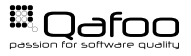

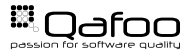

```
1 use qafoo \Search\Search ;
2 use qafoo \ Search \ Criterion;
4 // Object construction
5 $search = new Search ( /* ... */ );
7 / / Search
8 $products = $search->find(<br>9 new Criterion d
     new Criterion (
10 new Criterion( 'type', Criterion::EQUALS, 'Product'),
11 Criterion : L_AND,
12 new Criterion ( 'name', Criterion :: LIKE, '%stone%')
14 );
```
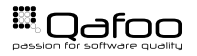

```
1 class Search
public function __construct (SearchBackend $searchBackend,
            IndexBackend $indexBackend )
4 \qquad \qquad \{ \}5 public function find (Criterion $criterion, array $config =
            array())
6 \t {}7 public function suggest ($prefix, array $fields)
8 \qquad \qquad \{ \}9 public function index ($object)
10 \qquad \qquad {}
```
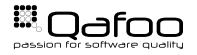

```
1 namespace qafoo \ Search;
2 class Criterion
4 const EQUALS = '= ' ;
5 const LIKE = ' LIKE ' ;
6 const L AND = '&& ' ;
7 // ...
public function construct ($first, $operator, $second)
10 \qquad \qquad {}
```
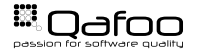

```
1 namespace qafoo \ Search;
2 class UserQueryParser
3 {
4 public function parseQuery ($ query String )
5 \qquad \qquad \{ \}6 }
```
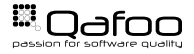

- $\triangleright$  Criterions hardly extensible
- $\blacktriangleright$  Parent ctor should always be valid

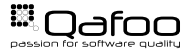

- $\triangleright$  Never use constants for processing instructions
- $\blacktriangleright$  Put trees where trees belong ...

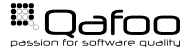

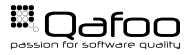

#### Step 6: Usage

```
1 use qafoo \Search\Search ;
2 use qafoo \ Search \ Criterion \ LogicalAnd;
3 use qafoo \ Search \ Criterion \ Equals ;
4 use qafoo \ Search \ Criterion \ Like;
6 // Object construction
7 $search = new Search ( /* ... */ );
9 // Search
10 $products = $search->find(<br>11 new LogicalAnd(
     new LogicalAnd (
12 new Equals ( 'type', 'Product'),
13 new Like ( 'name', '%stone%' )
15 );
```
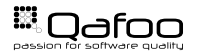

```
1 namespace qafoo \ Search ;
2 abstract class Criterion
1 namespace qafoo \ Search \ Criterion;
2 use qafoo \ Search \ Criterion;
4 class Equals extends Criterion
6 public function construct ($fieldName, $value)
7 \qquad \qquad {\}8 }
```
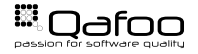

```
1 namespace qafoo \Search;
2 abstract class Criterion
1 namespace qafoo \ Search \ Criterion;
2 use qafoo \ Search \ Criterion;
4 class LogicalAnd extends Criterion
6 public function construct ( Criterion $ left Criterion,
            Criterion $ right Criterion )
7 \qquad \qquad \{ \}
```
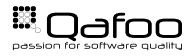

```
1 use qafoo \ Search \ Search ;
3 // Object construction
4 $search = new Search ( /* ... */ );
6 // Search
7 $products = $search->find(<br>8 new LogicalAnd( /* ... *
      new LogicalAnd ( /* ... */ ),
9 array (
10 ' filters ' => array (<br>
11 'user' => 'john
         ' user ' => ' john_doe '
14 );
```
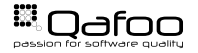

- $\triangleright$  No auto completion for arrays / strings
- $\blacktriangleright$  Parsing potentially complex structure
- $\blacktriangleright$  Almost impossible to extend

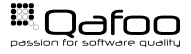

- $\triangleright$  Remember inversion of control
- $\triangleright$  Provide hook-in mechanism where sensible

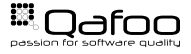

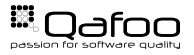

```
1 use qafoo \Search\Search ;
3 // Object construction
4 $search = new Search ( /* ... */ );
6 // Search
7 $products = $search->find(<br>8 new logicalAnd( /* ... *
     new LogicalAnd ( /* ... */ ),
9 new UserPermissionFilter( 'john_doe')
10 );
```
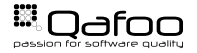

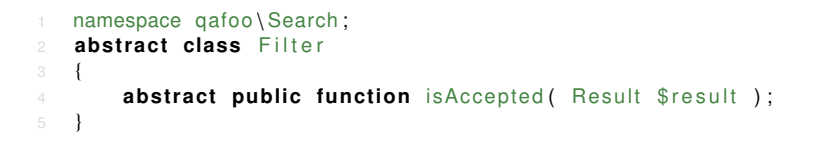

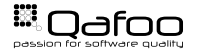

```
<?php
3 namespace qafoo \Search \ Filter;
4 use qafoo \ Search \ Filter ;
6 class UserPermissionFilter extends Filter
8 public function construct ($user)
9 { /* ... */ }
11 public function is Accepted (Result $ result )
13 return ( $ result –>creator == $this –>user );
```
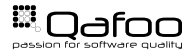

- $\blacktriangleright$  Results are created out of thin air?
	- $\triangleright$  Results contain arbitrary objects
- $\triangleright$  Smells like ...
	- $\triangleright$  dangerous assumptions
	- $\blacktriangleright$  hidden dependencies
	- $\blacktriangleright$  black magic

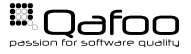

 $\triangleright$  Object live cycle control

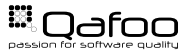

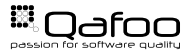

#### Step 8: Usage

```
1 use qafoo \Search\Search ;
2 use qafoo \ Search \ ResultFactory;
4 // Object construction
5 $search = new Search (
6 new Backends\SolrSearchBackend ( /* ... */ ),
7 new Backends\ZeroMqIndexBackend ( /* ... */ ),
8 new ResultFactoy \ Array ResultFactory ()
9 \quad11 / Search
12 $products = $search->find(<br>13 new LogicalAnd( /* ... *
     new LogicalAnd ( /* ... */ ),
14 new UserPermissionFilter ( 'john_doe')
15 );
```
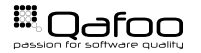

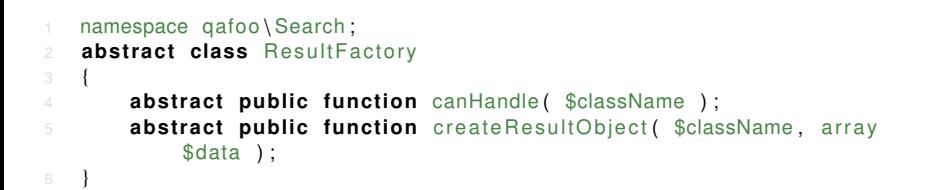

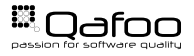

```
<?php
3 namespace qafoo \ Search \ ResultFactory ;
4 use qafoo \ Search \ ResultFactory ;
6 class Array Result Factory extends Result Factory
8 public function canHandle ($className)
 9 {
10 return is subclass of ($className, 'ArrayObject');
11 \qquad \qquad \}13 public function create ResultObject ($className, array $data)
15 return new $className($data);
```
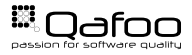

[On the beauty of APIs](#page-4-0)

[Getting into code](#page-10-0)

<span id="page-56-0"></span>[Summary](#page-56-0)

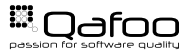

#### Keep in mind (random picks)

- $\triangleright$  Descriptive naming
- $\blacktriangleright$  Know your audience
- $\blacktriangleright$  Let API user create objects
- $\triangleright$  Never force static dependencies
- $\blacktriangleright$  Forsee testability of using code
- $\triangleright$  Separate concerns on different levels
- $\blacktriangleright$  Make implementations replaceable
- <sup>I</sup> Remember inversion of control
- $\blacktriangleright$  Avoid code in strings

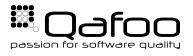

#### Stay in touch

- $\blacktriangleright$  Tobias Schlitt
- $\blacktriangleright$  toby@qafoo.com
- ► @tobySen / @qafoo
- $\blacktriangleright$  Slides: <http://talks.qafoo.com>

Rent a web quality expert: <http://qafoo.com>

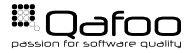